# Transliteration Mining

Transliteration wird benutzt, um bspw. russische Namen, die mit kyrillischen Buchstaben geschrieben werden, in lateinischer Schrift darzustellen. Beim Transliteration Mining geht es darum, Trainingsdaten für Transliterations-Systeme automatisch aus Korpora zu extrahieren.

In den beiden nächsten Wochen werden Sie das Transliteration-Mining-Modell von Sajjad et al. (http://www.aclweb.org/anthology/P12-1049) implementieren.

Als Daten verwenden Sie ein Korpus von Wikipedia Interlanguage Links (WIL), also Mengen von Titeln einander entsprechender Artikel in verschiedenen Sprachen wie Michail Sergejewitsch Gorbatschow (de), Mikhail Gorbachev (en), Горбачёв, Михаил Сергеевич (ru). Ziel ist es, Wortpaare zu finden, die Transliterationen voneinander sind. Beispielsweise bilden *Gorbatschow* und Горбачёв ein solches Wortpaar, nicht jedoch *Russland* und Россия.

Sajjad et al. extrahieren zunächst aus den WIL-Daten Wortpaare, die Transliterationspaare sein könnten, und filtern diese "unsauberen" Daten mit einem generativen Modell, welches zwei Teilmodelle vereint: ein *Transliterationsmodell* für die Generierung von Transliterationspaaren und ein Noisemodell für die Generierung aller übrigen Wortpaare.

Das Transliterationsmodell definiert eine Wahrscheinlichkeit für jedes alignierte Transliterationspaar. Ein mögliches Alignment der Wörter Gorbatschow und Gorbachev sieht wie folgt  $\text{aus}^1$ .

G:G o:o r:r b:b a:a t: s: c:c h:h o:e w:v

Die Wahrscheinlichkeit eines solchen alignierten Wortpaares  $\mathbf{a} = a_1...a_l$  wird als Produkt der Wahrscheinlichkeiten der Transliterationseinheiten  $a_i$  (die selbst Buchstabenpaare sind) definiert:

$$
p_T(\mathbf{a}) = p_T(a_1...a_l) = \prod_{i=1}^l p_T(a_i)
$$
 (1)

Die Wahrscheinlichkeiten  $p_T(a_i)$  werden im Training gelernt.

Das Noisemodell dagegen generiert zwei Wörter unabhängig voneinander mit zwei monolingualen Teilmodellen. Die Wahrscheinlichkeit eines Wortes c der Sprache L ist das Produkt der Wahrscheinlichkeiten der einzelnen Buchstaben  $c_i$ :

$$
p_L(\mathbf{c}) = p_L(c_1...c_n) = \prod_{i=1}^n p_L(c_i)
$$
 (2)

 $p_L(c_i)$  sind hier die Parameter des Modelles für die Sprache L. Die Noisemodell-Wahrscheinlichkeit des Wortpaares  $(x, y)$  erhalten wir durch Multiplikation der Wahrscheinlichkeiten der beiden monolingualen Modelle für die Sprachen  $L_1$  und  $L_2$ :

$$
p_{noise}(\mathbf{x}, \mathbf{y}) = p_{L_1}(\mathbf{x}) \ p_{L_2}(\mathbf{y}) \tag{3}
$$

<sup>&</sup>lt;sup>1</sup>Wegen der besseren Lesbarkeit für nicht-Russischsprecher werden im Folgenden deutsch-englische statt deutsch-russische Beispiele gegeben.

Die Wahrscheinlichkeit, dass das Transliterationsmodell das Wortpaar  $(x, y)$  generiert, erhält man durch Summation der Wahrscheinlichkeiten aller möglichen Alignments:

$$
p_{trans}(\mathbf{x}, \mathbf{y}) = \sum_{\mathbf{a} \in \text{Align}(\mathbf{x}, \mathbf{y})} p_T(\mathbf{a}) \tag{4}
$$

(Sie werden diese Wahrscheinlichkeit effizienter mit dem forward-Algorithmus berechnen.)

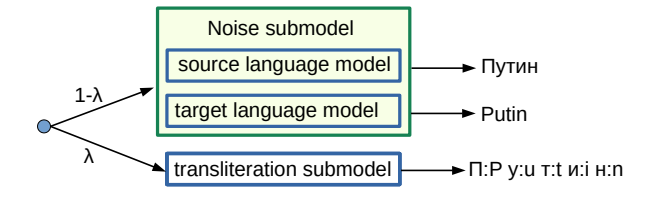

Das Gesamtmodell für das Transliteration Mining definiert die Wahrscheinlichkeit eines Wortpaares durch gewichtete Mittelung (=Interpolation) der Wahrscheinlichkeiten des Transliterations modelles und des Noise modelles:

$$
p_{mining}(\mathbf{x}, \mathbf{y}) = \lambda p_{trans}(\mathbf{x}, \mathbf{y}) + (1 - \lambda) p_{noise}(\mathbf{x}, \mathbf{y})
$$
(5)

Um die Parameter  $\lambda$  und  $p_{trans}(a_i)$  zu lernen, wird das Modell mit dem EM-Algorithmus trainiert. Im Lauf des Trainings passt sich das Transliterations-Teilmodell immer besser an die in den Trainingsdaten enthaltenen Transliterationspaare an, während das (unveränderliche) Noisemodell alle übrigen Wortpaare modelliert. Nach dem Ende des Trainings können die Wortpaare auf Basis der Aposteriori-Wahrscheinlichkeit der Transliteration klassifiziert werden:

$$
p(trans|\mathbf{x}, \mathbf{y}) = \frac{\lambda \ p_{trans}(\mathbf{x}, \mathbf{y})}{p_{mining}(\mathbf{x}, \mathbf{y})}
$$
(6)

Wenn dieser Wert über 0.5 liegt, wird das Wortpaar als Transliteration klassifiziert.

#### Training

Da die Wikipedia-Titel mehrere Wörter enthalten können und nicht klar ist, welches Wort im Titel der einen Sprache welchem Wort im Titel der anderen Sprache entspricht, werden alle möglichen Paare gebildet. An der Adresse http://www.cis.uni-muenchen.de/ ~schmid/lehre/data/wikilinkdata-ru-en.txt.gz finden Sie Trainingsdaten, bei denen dies bereits erledigt wurde.

Initialisierung: Die Parameter  $p_L(c_i)$  jedes monolingualen Modells werden einmalig auf allen Wörtern der entsprechenden Sprache L mit relativen Häufigkeiten (ohne Glättung) geschätzt und im Training nicht modifiziert. Die Parameter  $p_T(a) = p_T(c_1:c_2)$ des Transliterationsmodells werden uniform mit  $1/(N \cdot M - 1)$  initialisiert, wobei N die Zahl der unterschiedlichen Buchstaben der Quellsprache plus 1 und M die Zahl der unterschiedlichen Buchstaben der Zielsprache plus 1 ist<sup>2</sup>. Der Interpolationsfaktor  $\lambda$  wird mit 0.5 initialisiert.

<sup>&</sup>lt;sup>2"</sup>plus 1" weil bei Einfügungen (Löschungen) ja das linke (rechte) Zeichen das leere Symbol ist.

EM-Training: Sie machen E-viele EM-Trainingsschritte (E bspw. 3). In jedem Schritt iterieren Sie über alle Trainingsdaten  $(x, y)$  und berechnen mit dem Forward-Backward-Algorithmus die erwartete Häufigkeit  $f_{trans}$  von Verwendungen des Transliterationsmodelles (vs. Noise-Modelles) sowie die erwarteten Häufigkeiten  $f[c_1:c_2]$  der einzelnen Transliterationspaare  $c_1:c_2$ . Nachdem Sie die erwarteten Häufigkeiten im E-Schritt berechnet haben, schätzen Sie im M-Schritt die Parameter  $\lambda$  und die Buchstabenpaar-Wahrscheinlichkeiten  $p_T(a) = p_T(c_1:c_2)$  neu auf Basis dieser erwarteten Häufigkeiten.

Der **Forward-**Algorithmus berechnet die Wahrscheinlichkeit  $\alpha[i, k]$ , dass das Transliterations-Modell das i-Präfix von  $x$  und das k-Präfix von  $y$  (mit beliebigem Alignment) zusammen erzeugt.

$$
\alpha[i,k] = \alpha[i-1,k] \, p_T(x_{i-1} :) + \alpha[i,k-1] \, p_T(:,y_{k-1}) + \alpha[i-1,k-1] \, p_T(x_{i-1} : y_{k-1}) \tag{7}
$$

Beachten Sie, dass  $x_0$  und  $y_0$  jeweils den ersten Buchstaben des Wortes bezeichnen, und dass in den Feldern der ersten Zeile (ersten Spalte) nur die Einfüge-Operation (Lösch-Operation) möglich ist.

Der **Backward-**Algorithmus berechnet die Wahrscheinlichkeit  $\beta[i, k]$ , dass das Transliterations-Modell das Suffix von x ab Position i und das Suffix von y ab Position k (mit beliebigem Alignment) zusammen erzeugt.

$$
\beta[i,k] = \beta[i+1,k] \, pr(x_i \, :) + \beta[i,k+1] \, pr(:,y_k) + \beta[i+1,k+1] \, pr(x_i \, : y_k) \tag{8}
$$

Beachten Sie, dass in den Feldern der letzten Zeile (letzten Spalte) nur die Einfüge-Operation (Lösch-Operation) möglich ist. Die Werte der Backward-Tabelle werden in umgekehrter Reihenfolge von rechts unten nach links oben berechnet.

Am besten nehmen Sie die Funktion für die Berechnung des Levenshtein-Abstandes aus der letzten Ubung als Vorlage für die Implementierung der Forward- und Backward-Wahrscheinlichkeiten und passen sie an.

Nach der Berechnung der Forward- und Backward-Wahrscheinlichkeiten, berechnen Sie zunächst mit Gleichung 5 und 6 die Wahrscheinlichkeit  $p(trans|x, y)$ , dass das Wortpaar  $x, y$  vom Transliterationsmodell generiert wurde. Dazu benötigen Sie  $p_{noise}(x, y)$ , das Sie mit den monolingualen Modellen berechnen, und  $p_{trans}(x, y)$ , welches Sie mit dem forward-Algorithmus als  $\alpha[n, m]$  berechnet haben.

Nun iterieren Sie noch einmal wie im forward-Algorithmus über alle Felder der Tabelle und berechnen erwartete Häufigkeiten von Buchstabenpaaren mit dem Ausdruck

$$
\gamma = p(trans|x, y) \frac{\alpha[i-1, k-1] p_T(x_{i-1} : y_{k-1}) \beta[i, k]}{\alpha[n, m]}
$$
\n
$$
(9)
$$

Den Wert  $\gamma$  addieren Sie zur gesamten erwarteten Häufigkeit  $f[x_{i-1}:y_{k-1}]$  des Buchstabenpaares  $x_{i-1}:y_{k-1}$  hinzu. Analog berechnen Sie erwartete Häufigkeiten für  $x_{i-1}:$  und : $y_{k-1}$ . Uberlegen Sie, wie Sie dazu Gleichung 9 anpassen müssen.

Für jedes Wortpaar addieren Sie außerdem noch  $p(trans|x, y)$  zur erwarteten Häufigkeit  $f_{trans}$  von Transliterationen hinzu.

Nachdem Sie die erwarteten Häufigkeiten der Buchstabenpaare und der Transliterationen über alle Wortpaare berechnet haben, schätzen Sie daraus die BuchstabenpaarWahrscheinlichkeiten und den Parameter  $\lambda$  (=Apriori-Wahrscheinlichkeit von Transliteration) neu:

$$
p_T(x:y) = \frac{f[x:y]}{\sum_{z:w} f[z:w]}
$$

$$
\lambda = \frac{f_{trans}}{D}
$$

wobei D die Zahl der Wortpaare und  $f(x:y)$  die erwartete Häufigkeit des Paares x:y ist.

## Desambiguierung

Nach dem Training berechnen Sie für alle Wortpaare  $(x, y)$  mit dem trainierten Modell wie im Training die Aposteriori-Wahrscheinlichkeit  $p(trans|\mathbf{x}, \mathbf{y})$  von Transliteration. Geben Sie ein Wortpaar (x, y) aus, falls die Wahrscheinlichkeit  $p(trans|\mathbf{x}, \mathbf{y})$  größer als 0.9 ist und es kein anderes Paar  $(x', y')$  gibt mit  $x' = x$  oder  $y' = y$ , bei dem die Wahrscheinlichkeit höher ist.

#### Aufruf: python extract-transliterations.py word-pair-file.txt

Die Ausgabe soll auf den Bildschirm gehen.

# Hinweise:

- Versuchen Sie, möglichst kurzen und einfachen Code zu schreiben. Uberlegen Sie immer wieder, wie Sie Ihr Programm weiter vereinfachen können. Es ist möglich, das Programm mit etwas über 100 Zeilen Code zu implementieren.
- Warten Sie mit der Bearbeitung nicht bis kurz vor dem Abgabetermin, da diese Aufgabe recht umfangreich ist.
- Das Training kann fast eine halbe Stunde dauern. Experimentieren Sie daher zunächst mit einer Teilliste von Wortpaaren, z.B. http://www.cis.uni-muenchen. de/~schmid/lehre/data/wikilinkdata-ru-en-simp.txt.gz.

## Vorüberlegungen

- Wie können Sie die Backward-Wahrscheinlichkeiten mit Hilfe des Forward-Algorithmus implementieren?
- Wie können Sie zum Schluss die besten Transliterationspaare effizient berechnen?
- Welche Klassen verwenden Sie am besten, um den Code sinnvoll zu strukturieren und welche Interface-Methoden (öffentliche Methoden) sollten die Klassen bereitstellen?

Am besten definieren Sie eine Klasse NoiseModel mit den Dictionary-Attributen  $s$ rcLetterProb und tgtLetterProb (für  $p_{L_1}(letter)$  und  $p_{L_2}(letter)$ ) und dem Konstruktor NoiseModel(wordPairList), welcher die Häufigkeiten der Buchstaben berechnet und damit Ihre Wahrscheinlichkeiten schätzt, und der Methode wordPairProb(srcWord, tgtWord), welche die Wahrscheinlichkeit von srcWord und tgtWord berechnet und multipliziert.

Außerdem definieren Sie eine Klasse TransliterationModel mit Dictionary-Attributen transUnitProb (für die Wahrscheinlichkeiten der Buchstabenpaare a:B) und transUnitFreq  $(zum$  Aufsammeln der erwarteten Buchstabenhäufigkeiten),

dem Konstruktor TransliterationModel(srcLetters, tgtLetters), welcher das Transliteration-Modell initialisiert, und den Methoden addFreq(srcLetter, tgtLetter, freq), welche den Wert freq zur erwarteten Häufigkeit des Paares srcLetter:tgtLetter addiert, und reestimate(), welche die Buchstabenpaar-Wahrscheinlichkeiten aus den erwarteten Häufigkeiten ohne Glättung neuschätzt.

Schließlich brauchen Sie noch die Hauptklasse MiningModel mit den Attributen noiseModel, transModel, transPrior (für den Parameter  $\lambda$ ), transFreq (für die erwartete Häufigkeit der Verwendung des Transliterationsmodelles) und dem Konstruktor MiningModel(wordPairList), welcher die Teilmodelle initialisiert und das Training startet. Dann brauchen Sie noch eine Methode estimateFreqs(wordPairList), welche für jedes Wortpaar die Methoden forward(srcWord, tgtWord) und backward(srcWord, tgtWord) aufruft und die erwarteten Buchstabenpaar-Häufigkeiten berechnet und aufsummiert, und eine Me $thode$  reestimateProbs() für den M-Schritt, eine Methode em(wordPairList, n), welche n-mal den E-Schritt und den M-Schritt ausführt, und eine Methode printTransliterations(wordPairList), welche nochmals über alle Wortpaare (x,y) iteriert und diejenigen ausgibt, bei denen die Aposteriori-Wahrscheinlichkeit  $p(trans|x, y)$  größer als 0.5 ist.

Vergessen Sie nicht, die Häufigkeitstabellen nach dem M-Schritt wieder zu initialisieren. In der Methode estimateFreqs müssen Sie wie in der Methode forward über alle Felder der Matrix iterieren.

Im Hauptprogramm werden die Klassen so verwendet:

# model = MiningModel(wordPairList, numIterations) model.printTransliterations(wordPairList)

Mit dem Befehl srcWords, tgtWords = zip(\*wordPairList können Sie zwei Listen mit den Source- bzw. Target-Wörtern erzeugen.